## **Evince Store Maintenance Mode**

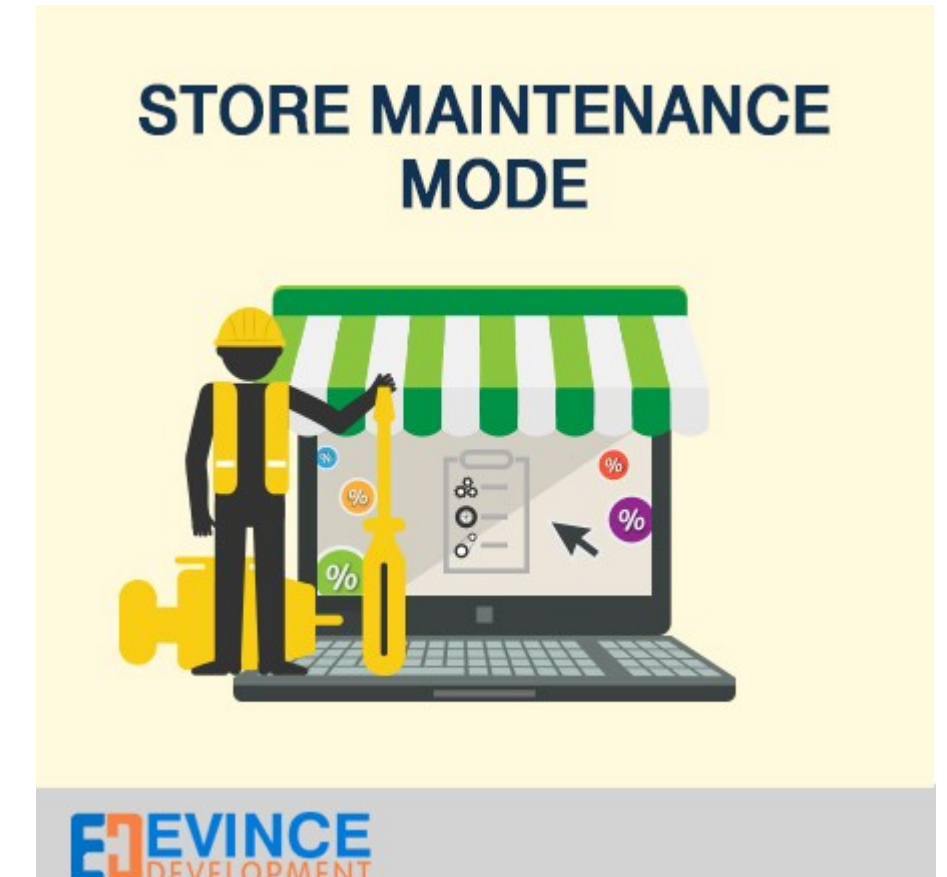

**User Manual**

**Support: [support@evincedev.com](mailto:support@evincedev.com)**

## **1. Configure Extension :**

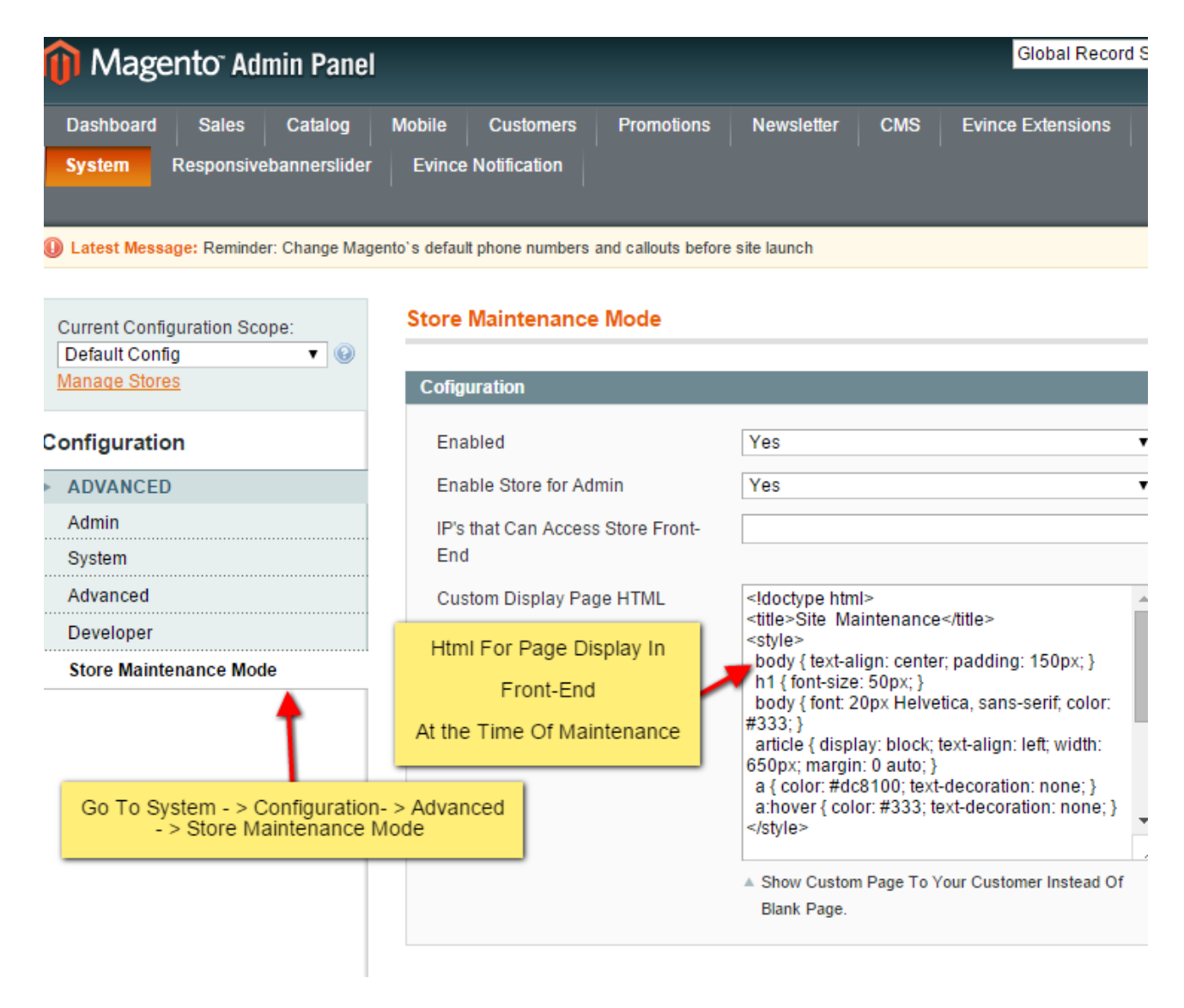

## **2. Front end view of extension :**

## We'll be back soon!

Sorry for the inconvenience but we're performing some maintenance at the moment. We'll be back online shortly!

- The Team Content Dispaly In Front-End at the Maintenance Time.